# IN-SERVICE

Winter **Contract Contract Contract Contract Contract Volume 87** Tebruary 2004 **February 2004** 

# **USING INTERNET REMOTE**

CC&R's restricting you. No sweat.

City zoning ordinances. Forget them.

Hire a lawyer to fight your tower case in court. Nope.

Landlord won't grant permission to install an antenna. No problem.

Need a ham radio "connection" in your retirement home/villa/apt, but don't have the cash or time or effort. You got it.

Keep your favorite sked while visiting relatives. Roger!

"Ham" from your motel room in a foreign country. Easy!

Multi op a contest without leaving the comfort of your own home. No way?

You are running a net and have no propagation. Don't worry.

TVI, RFI, EMI gone forever. Exactly!

Limited space for equipment/antennas. XYL will be happy now.

============================================ What am I talking about? Presenting a new innovation in ham radio communications, The INTERNET REMOTE BASE station. That's right! Connect to ham radio no matter where you are in the world. If you have internet access and a microphone that connects to your computer you can work the internet remote base stations. I was up in Cedar Rapids, Iowa (Dec 2003) for the holidays visiting my folks and got on 28 MHZ. Called CQ and Terry W6LMJ (FLA) came back to me. No radios to haul up to Iowa, no antennas to leave up and make Mom nervous. Just a computer and microphone. I was able to keep my sked with a friend in El Salvador, work high speed qsk cw on 40m via the keyboard, call cq on what seemed to be a dead 28 MHZ (hi), & check into the Iowa Traffic nets.

I am currently CC&R challenged. Having moved from Iowa to Missouri in 1993. My wife was a stay at home Mom and didn't know anyone here at all. Unless we bought in the country, all new developments here in Kansas City and surrounding areas are CC&R restricted. Current PRB-1 does not override CC&R's.

So I was basically out of ham radio until late 2002. I read the article in Nov 2002 QST about internet remote capabilities!

============================================

The details: Internet remote bases are "shared" with other operators. You have complete control of the base from any computer. There is a remote interface accessible via downloading software or directly from a website. You are provided a password and login id from the station/remote base owner.

With the interface you can control:

filters, cw speed, af/rf gain, n/b, split frequency, power output levels, the rcvr, the beam, yes even change heading with the  $\lt$  > keys, the preamp, attenuator, contest mode with voice keyer & programmable cw macros, & many more ============================================

There are currently 4 public remote bases available:

VK3UR (Australia) W6PJ (California) only a few bands available W4MQ (VA) W7DXX (EMA)

VK3UR, W6PJ & W4MQ are open remotes with no membership fees. Time is limited to 60 minutes per session. Information on these bases can be found at http://www.w4mq.com. Server software and operator (client) software available there as well. Nov 2001 and Nov 2002 QST articles there as well. This innovation has received the prestigious ARRL Technical Innovation Award! Stan W4MQ is the software guru who really gives a lot of his own time assisting us ops to make this a truly pleasurable experience!!!

============================================ The members only internet remote of W7DXX http://www.lamonica.com is available for a \$35/year fee. This is for the serious operator who wishes to have the base for longer periods of time and participate in dx multi op contesting and the like. I participated in the world's first internet remote multi op during the cqww dx cw test last Nov 2003. We had 7 ops scattered across the country logging into W7DXX. ALL of us were able to operate multi op from the comfort of our own homes!!! We scored almost 2 million points. Not bad for our first time. The setup provides huge signals into Europe, sometimes 20 to 30 db over S9. Keith's station location in eastern Mass. is superb!

#### **USING INTERNET REMOTE** continued

W7DXX station is as follows:

Kenwood TS-2000 Alpha 87A (no tune full legal limit) amp Tennadyne 11 element log periodic at 65 ft covering 10-52 mhz!!!! 40, 80 & 160 dipoles 2 meter capabilities ao-40 capabilities psk31 and probably others

There are other private remotes as well. I was talking to Terry W6LMJ on the private remote of W7KW in Cave Creek, AZ. This remote has to be "woken up" via the new wake on lan technology available as a free download via the internet as well. Once you wake up the computer (about 4 minutes) then you can activate the rig/amp etc and you are ready to fly there as well. There were 6 of us ops from around the country that operated the 10m contest from W7KW Dec 2003 and scored 300k. (789 qso's) 90% cw. Not bad considering sunspots were at a 35 that weekend!

Eric Santon, KJØD

#### **TERRY'S CONTACT WITH ERIC VIA INTERNET REMOTE**

Greeting from West Palm Beach, Florida.

It is Christmas day and I have been active with the family for the past few hours opening gifts and sharing in the Christmas spirit. Today, as one of my normal activities I decided to go on HF and start chatting with all the newly equipped stations. It is always fun to hear what people are buying, getting for Christmas, and their first impressions. Today, however, I worked only one station, Eric, KJØD who was working remote base over the Internet using a station in Arizona. You can view his set up and the links to the station at http://www.w4mq.com/.

This is emerging technology. Two articles in QST have been written on the topic, the first in 2001, and the second in 2002. I get the impression that development is happening so fast that no one has time to write about it. They are too busy doing it.

As is my habit I started tuning the bands this Christmas morning on 28 MHz. The first station I heard was KJØD operating a remote base provided by W7KW in Cave Creek, Arizona. The station was a TS-2000 with a small amplifier and a nice beam located in Arizona. But the intriguing part was that the operator was located in Lee Summit, Missouri. He was operating the station remotely via the Internet. As Eric explained it, without the remote base he would have been unable to continue to pursue ham radio as a hobby.

Antenna restrictions and home owner covenants kept him from having a station. His passion is DX contesting. He has participated in DX contest, as a multi-op station using the remote base. All of this sounds perfect for the ASCRA station that moves, retires, or suddenly finds they are left with Internet access but no easy way to pursue ham radio on the HF bands.

Wouldn't it be great to be able to operate WØYO, as a guest operator, remotely. Or WØSHQ via the Internet. I suggest any who have an interest in working ham radio via the Internet to check out the website listed above. It has all the pertinent information, including links to public stations and free software to download and use with a variety of stations in the states and in other parts of the world.

I asked Ron about the possibility of operators such as Eldon Hart and Fred Naylor using the HF remote base stations for checking into the net and that is apparently perfectly okay. This is such exciting news I am considering placing a station at olt.net, a corporate club station, on the air as a way of experimenting with the technology.

73 - Terry - W6LMJ

## **PANAMA CALL SIGN**

Dear Friends,

Just got my new license for Panama and the call sign is a little different. The X in it stood for foreigner and now they have dropped the X on mine and it is now HP3UD. The HP is for Panama and the 3 is for the province I live in which is Chiriqui pronounced like Cherokee. It is the westernmost province of Panama bordering Costa Rica and we are 14 miles from the border high in the mountains with the house being at 5500 feet, a little higher than Denver, CO.

Denny Weldon, HP3UD

#### **MEMBERSHIP MEETING**

ASCRA General Membership Meeting Saturday March 27, 2004 New Walnut Park Community of Christ Located 2 blocks East of Noland Rd. on 23rd Street Independence, Missouri 10a.m. to 12 Noon

Board of Directors Meeting Same location, following lunch 2 to 5p.m.

Michael Hahn, KGØXU

#### **COMMUNITY OF CHRIST WEB CHAT**

Many of you are probably aware that the Community of Christ has a web site. Surprisingly few are also aware that the church supports a web chat. Some of you may be wondering what a web chat is. Others may question if such a vehicle is suitable for the church, given prior experiences with increasingly popular Instant Messenger services.

As amateur radio operators, we tend to be less intimidated by technical applications than the general population. As such, most, if not all, have probably accessed the Internet frequently for business or amusement. Some of you may even have a web page. In any event, the considerable impact of the Internet on worldwide communications is obvious to most everyone. Accordingly, few would question the need for the church to have a web presence. To visit the official web site of the Community of Christ, enter cofchrist.org in the address block of your web browser.

Many of you may also have tried one of a growing number of Internet Relay Chat (IRC) services. IRC, almost without exception, is free and available to anyone with access to the World Wide Web. Among the most popular are IRC services offered by AOL and Yahoo. Since IRC, also referred to as Instant Messenger, involves real-time communication, it would seem particularly attractive to many in the amateur radio community. After all, our hobby is communicating and most of us enjoy meeting other communicators. That being said, I suspect that many of you found that IRC, while potentially very beneficial, often manifests a latter day version of Citizens Band (CB) radio. Like CB, it is largely unmoderated and all too often inhabited by folks you would just as soon pass up meeting. As a retired federal agent, I can attest to IRC enthusiasts accounting for well over 90% of pedophile arrests.

Given IRC's reputation, you can understand why the church refers to its offering by another name, web chat. Fortunately, the differences don't stop there. With few exceptions, web chat participants tend to be far more civil and likely to discuss religion. There are, of course, exceptions. Those who deviate from accepted behavior, as set forth in the church's web chat agreement (cofchrist.org/chat/agreetext.asp) are subject to being unceremoniously barred from further participation. First among the Rules of Conduct is that "attacks, put -downs, and/or condemnations (implied or specific as determined by the moderators) of any individual or groups of people will not be permitted." Like amateur radio, good conduct enforcement is in part provided by the regulating agency (moderators) and well intentioned users. While the church's web chat is decidedly different from other IRC offerings I'm familiar with, it is not secure and therefore may not be suitable for children. It is also not restricted to members of the Community of Christ or even Christians. Discussions between Church members, other Christian sects including Mormons, and non-Christian believers are commonplace and sanctioned by the rules of conduct. As such, web chat serves as an outreach much as do the young Mormon missionaries.

To join web chat, first access the Church's web site. Below the main banner, select **Resources**, followed by **Online Resources**. Fourth in a long list of online resources. is **Chat and Discussions**. The Web Chat entry page is preceded by a welcome screen, which includes a link to a weekly live chat with a minister (Sunday Night LIVE at 9:00 p.m. Central). Upon selecting **Entering Discussion**, the Rules of Conduct are displayed. Following acceptance, enter your screen name and password.

You can choose any screen name, so long as someone else does not already have it. You'll also be asked for your real name and address. Once the required fields have been entered, a temporary password will be emailed to you within moments.

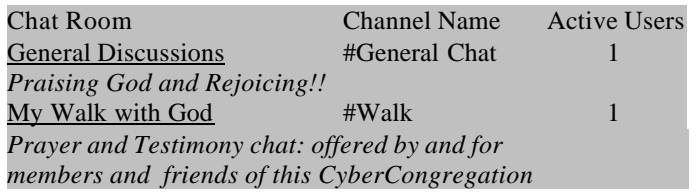

Once in, select **Chat** from the banner at the top of the page and select from available chat rooms. A chat room is essentially a discussion forum. As shown above, two chat rooms were available when I logged on early Sunday afternoon. Each had one active user. Upon choosing **General Discussions**, I doubled its population; my wife tells me that the groups tend to be much more active at about 8:30 p.m. Central.

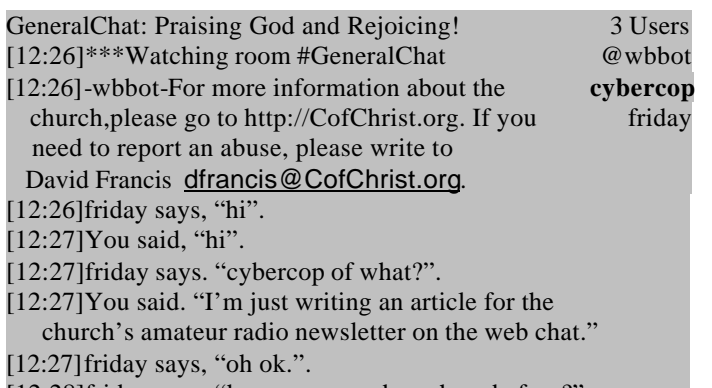

- [12:28]friday says, "have you ever been here before?". .
- [12:28]You said, "No, my wife is into the chat (antonina).".

[12:28]friday says, "oh I know antonina.".

Upon entering the chat room, I noticed that the room's population had increased to three. Actually, there were really only two of us; @wbbot is a web bot, a web robot that records everything that is said just in case someone takes issue with a participant's comments. The web robot also is displayed in blue, as would be any other web chat official. As reflected, my screen name, cybercop, is in bold face. The other person's screen name is also black, but not in bold face. By tapping on the other person's screen name, I can send him (or her in this case) a private message. Messages viewable by everyone in the room are entered in the white block below the discourse. That's about all there is to it, except that chat room users sometimes employ abbreviated terms, such as TY for Thank You. Once you've had as much fun as you can stand, say good bye and log off by selecting Logoff from the banner at the top of the web page.

# **A CONTACT IN TRINIDAD**

Fellow ASCRA members,

I have a friend, Ravi, who is a fellow ham radio operator, 9Y4SRR, and is the senior pastor to three independent congregations in Trinidad, Lesser Antilles. He is seeking church affiliation. I am not sure exactly what that means, and know that both his congregations and our church must carefully consider the implications of that phrase. I have known him on the air for approximately three years. He knows me through my on-the-air public service. He and I both befriended a fellow ham who was terminally ill.

At my urging, he has written world church, and I have contacted Johnny Stabno. Last night he and I spoke again on the radio and he confirmed his intent to seek church affiliation, though I doubt ours is the only church he is considering—he has just recently learned of us. He also confirmed that he wishes to have me as the lead guest minister for a five night tent series in Trinidad. This will be the first of four or five series that his congregations will conduct this year. I believe there is an opportunity for each of the series to be led by a minister from our faith, should we offer.

So, prayers are needed. For me, as I am very much stepping into the unknown. For my family, because they are committed to accompany me and will provide some special music.

I plan to focus my remarks around the church that Christ built using the Go Ye and Teach as a foundation. I am wondering if the church shouldn't consider inviting Ravi to World Conference as a guest?

Some additional information is needed. Johnny's sources indicate Trinidad is subject to a high crime rate—some is a reflection of the strife that exists between Islam and Christianity. The State Department, while listing Trinidad as a safe destination, has some reservations about petty crime and advises one to take personal precautions not to attract attention.

Again, I am requesting prayer. Surely this is a matter for prayer.

Yours in Christ,

Terry, W6LMJ

#### **INDEPENDENCE ECHOLINK**

Progress was made in early January toward establishing an EchoLink node for ASCRA's WØSHQ repeater in Independence, Missouri. ASCRA's WØSHQ repeater in Lamoni has had an EchoLink node for some time now, which has been operating reliably. Bob Farnham (KGØII) recently sent an e-mail to several Independence ASCRA members to inquire whether a "cheerleader" might be found among them to lead an EchoLink connection for the Independence repeater. At the 2003 ASCRA Board of Directors meeting, members voted to allocate funds from the Wide Area Communications System (WACS) fund to some voice-over Internet technology. Options were EchoLink, Internet Radio Linking Project (IRLP), and the Vertex Standard WIRES II system. Bob Farnham will be giving a presentation at the upcoming ASCRA membership meeting regarding these technologies.

In response to Bob's email to Independence ASCRA members, Michael Hahn (KGØXU) initially stepped forward as the "cheerleader." He had a DSL connection at home and some spare equipment that could be allocated to EchoLink. Unfortunately, Michael's ISP cancelled his DSL connection because his location is too far from their connection office and cannot achieve their guaranteed upload/download speeds. That left us looking for "Plan B".

Plan B came from Chuck Palmer, NØONN. In an email message, Chuck says, "I signed up with EchoLink a long time ago as a Net Control site. I have a DSL line with a 4 port router already active at home. I have several computers sitting around here, so I plan to put EchoLink on one for this project. I am only a couple of blocks from the Auditorium, so you should be able to hit my super J-pole antenna on top of the 48 foot tower very easily." The same "Ultimate linking Interface" (ULI) that is successfully used for the Lamoni link and by others has been ordered. Chuck says he hopes "to put this on the air very soon."

So the long-standing dream of linking the WØSHQ repeaters in Lamoni and Independence may soon be a reality. We just needed the right technology to match our available funds. Stay tuned for updates.

Bob Farnham, KGØII

### **20-METER NET**

January 21, 2004

Since 10/26/2003 the following have checked into the 20M net that begins at 3:30PM CST, Sunday on 14.287 MHZ.

Ernie Miles

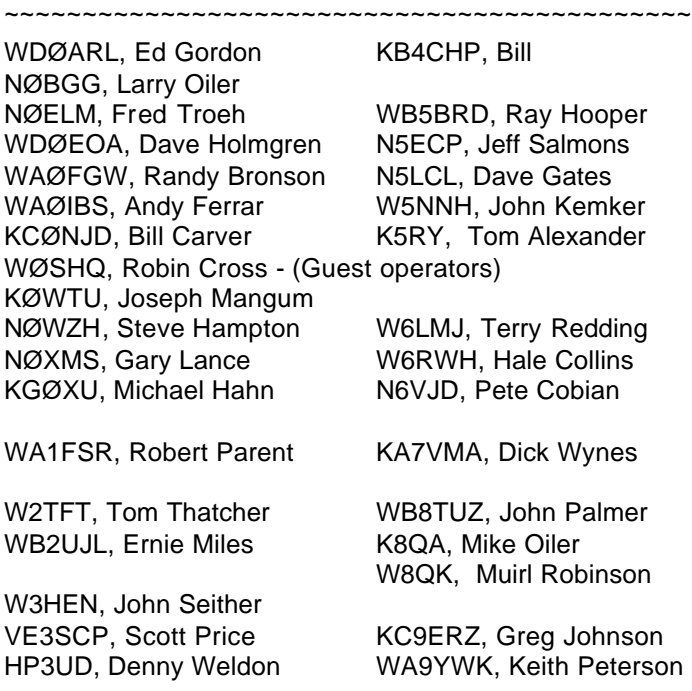

# **2004 ASCRA DIRECTORS BALLOT**

ASSOCIATION OF SAINTS CHURCH RADIO AMATEURS, INC. Election Ballot - Board of Directors - 2004-2005 term

You may vote for up to six (6) nominees by circling or otherwise highlighting their names. More than six votes will invalidate your ballot. Please sign your ballot with your call sign. Ballots must be RECEIVED no later than Saturday, 01 March 2004.

Voting Member's Signature & call sign:

\*\* Indicates current board member

\*\* Gene Chadwick, KØBKZ - Independence, MO

\*\* Hale Collins, W6RWH - Lamoni, IA

Lynda Farnham, KBØUBT - Lamoni, IA

David Gates, N5LCL - Oklahoma City, OK

Preston Gates, KD5SDL - Oklahoma City, OK

Steve Hampton, NØWZH - Corpus Christi, TX

- \*\* Terry Redding, W6LMJ West Palm Beach, FL
- \*\* Muirl Robinson, W8QK Bald Knob, AR John Seither II, W3HEN - Crossville, TN Tom Thatcher, W2TFT - Shawano, WI Fred Troeh, NØELM - Ames, IA
- \*\* Jeff Winship, NØOXK Oak Grove, MO Dick Wynes, KA7VMA - Laramie, WY

Return ballots to:

Douglas Shaw, WAØEMX, Secretary Association of Saints Church Radio Amateurs, Inc. P.O. Box 73 Independence, MO 64051

ASCRA Bylaws require ballots be mailed by US Mail. E-mail ballots cannot be accepted. Please use the Snail Mail.

*Since ASCRA has no dues please consider enclosing a tax exempt donation by check paid to ASCRA, Inc., to help defray newsletter and other expenses.*

Questions, concerns or comments are also welcomed via your ballot envelope or may be sent via E-mail to: wa0emx@arrl.net

Note: Larry Oiler, NØBGG, Lamoni, IA, and Tom Needham, WA7TBP, Seattle, WA, were also nominated but declined to stand for election at this time. Thanks for your support on their behalf. Thanks also to all those who have indicated their willingness to serve if elected. (DS)

#### **IN-SERVICE**

Publication of the Association of Saints Church Radio Amateurs Send comments, suggestions, and material for future issues to:

> Editor: Fred Troeh NØELM 4117 Quebec St Ames, Iowa 50014 e-mail frtroeh@iastate.edu Phone 515 292-2279

Lamoni Heartland Mission Center

<u> Christ</u> Community of

531 West Main Lamoni IA 50140

Change Service Requested